#### Lecture 21: Object-Oriented Programming

CS 51P November 28, 2022

#### Announcements

• I'm back for the rest of the semester!

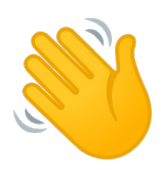

- Course evals are available. We'll reserve time in class on Wednesday for you to fill them out (laptop recommended).
- Project proposals are due tomorrow. Meet with course staff during lab to discuss and get checked off.
- Projects due next Friday (December 11). No late days.

# Types in Python

Primitive Types

- int
- float
- bool

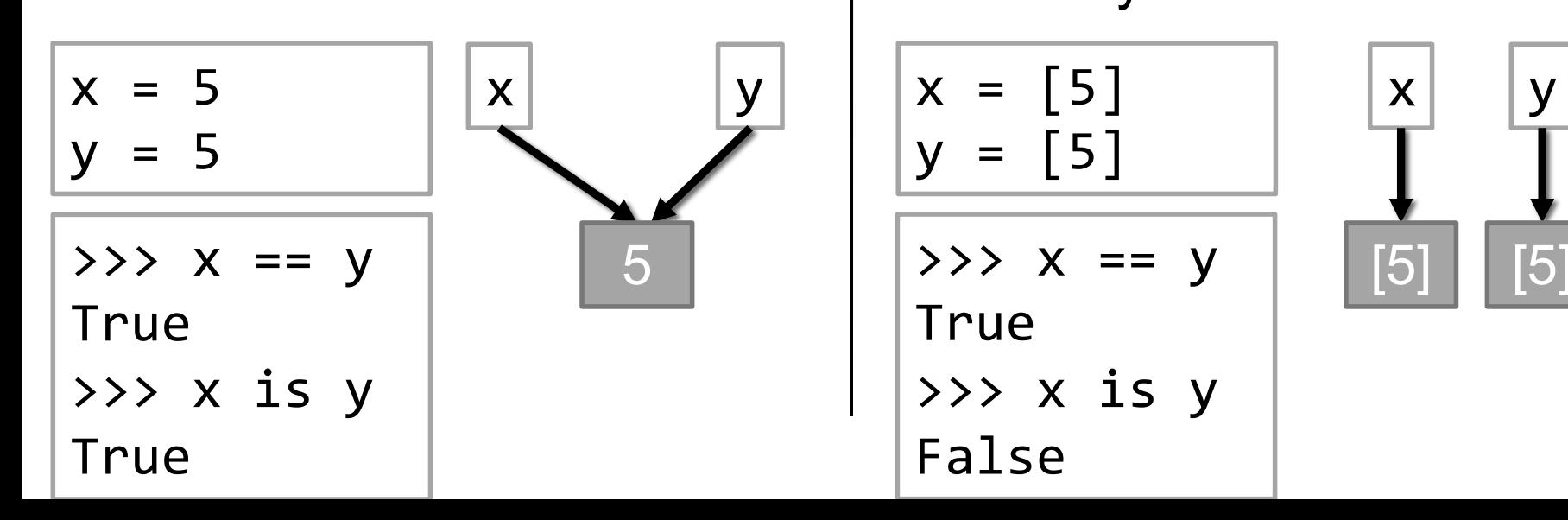

**Objects** 

- list
- dictionary
- Create your own…

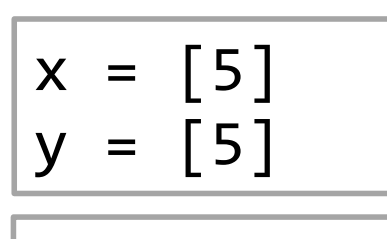

$$
\Rightarrow \Rightarrow x == y
$$

True

>>> x is y False

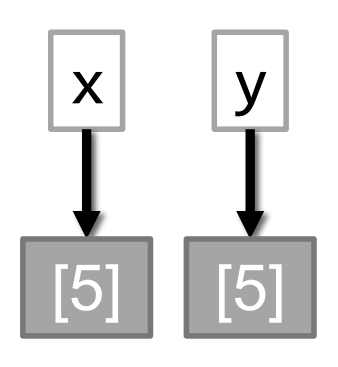

# class: programmer-defined type

- Defining a type:
	- **Step 1:** how would you describe it? what distinguishes one object of this type from another?

- Example: Classroom type
	- attributes: building, room number, capacity, accessible

# Syntax: Defining a Class

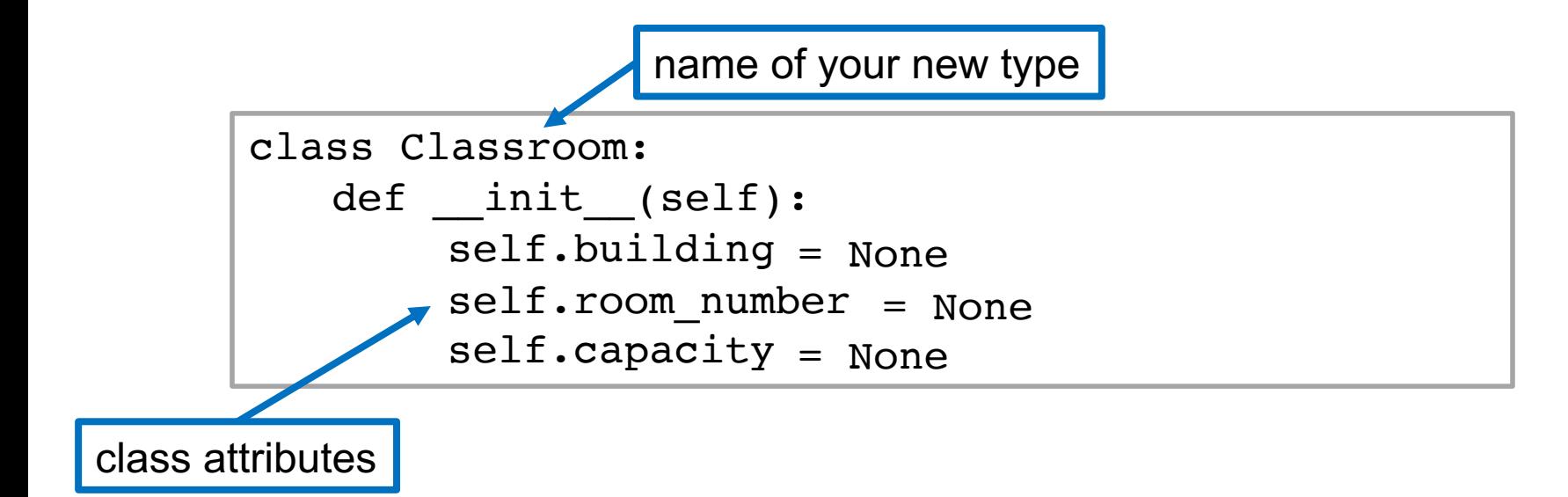

# Creating and using a class

```
room1 = Classroom()
```

```
room1.building = "Sever Commons"
```

```
room1.room_number = "102"
```

```
room1.capacity = 36
```
print(room1.bulding, room1.room number) print(room1.capacity)

#### Exercise 1

- Define a class Rectangle with attributes width and height and method \_\_init
- Define a function create rect(w,h) that takes two arguments w and h, creates a rectangle with width w and height h, and returns that rectangle.

# Special methods

special methods have double underscores in name

init • constructor

• \_\_str\_\_

• called when you create an object self refers to this instance. always the first parameter.

def \_\_init\_\_(self, building, room, capacity): self.building = building  $self.room number = room$ self.room\_number = room<br>self.capacity = capacity

> self.variable name refers to instance attributes (i.e., variables)

• called when you print an object all methods have self as the first parameter even if they have no other parameters

def str (self): return(self.building + self.room\_number

+ ", capacity " + str(self.capacity))

## Exercise 2

- Add a second constructor to your class Rectangle that takes three parameters (self, width, and height).
- Add a <u>str</u> method to your class Rectangle so that the following code:

```
my rectangle = Rectangular(47, 4)print(my_rectangle)
```
prints

47x4

# class: programmer-defined type

- Defining a type:
	- **Step 1:** how would you describe it? what distinguishes one object of this type from another?
	- **Step 2:** what can an object of this type do?
- Example: Classroom type
	- attributes: building, room number, capacity, accessible
	- methods: find current attribute values, change capacity, check capacity

### Additional Methods

Functions defined in a class are called **methods**

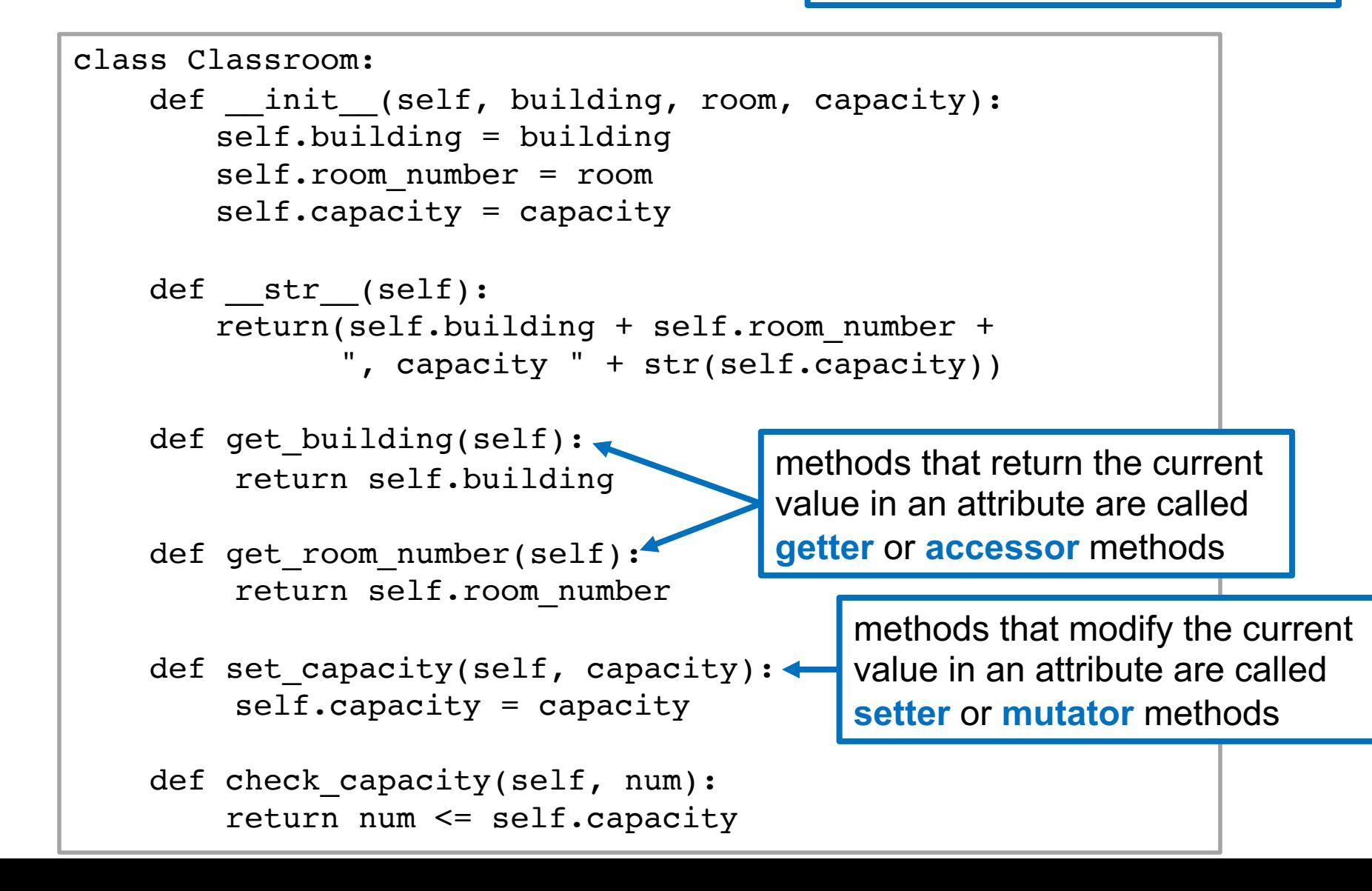

# Example

Write a function enough space that takes two parameters: rooms (a list of Classrooms) and num\_people (int). The function should return a list of rooms that have capacity greater than or equal to num\_people.

Write a main function that creates a list of two classrooms and then calls enough space with that list and prints the results.

## Exercise 3

- Modify your class Rectangle to add an additional method area that returns the area of the rectangle
- Write a main function that creates two rectangles, uses the area method to compute the area of each and then prints which one is bigger

#### default parameters

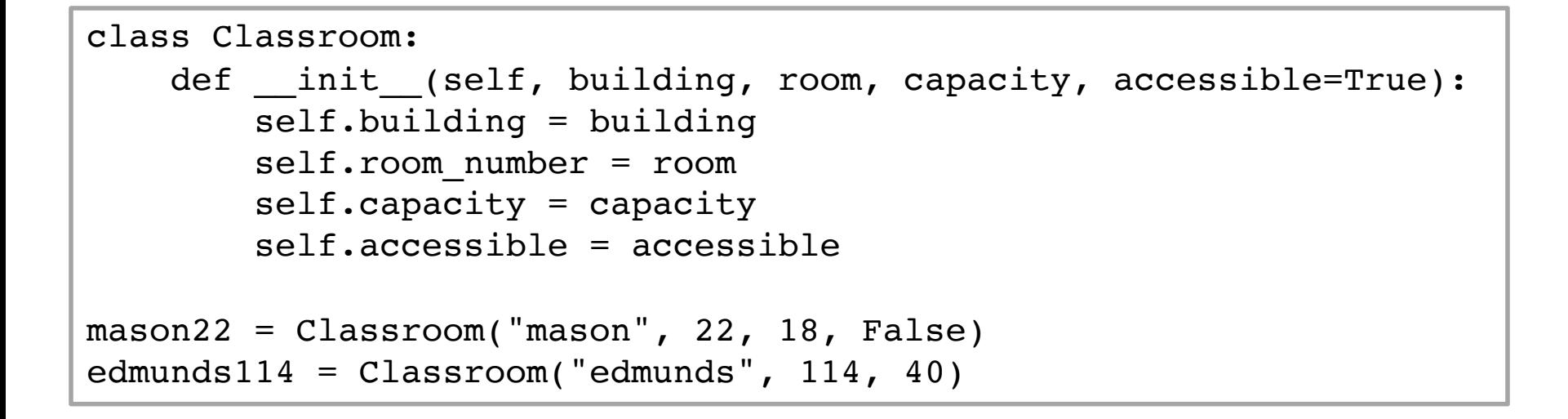

#### • Can use default parameters in functions

• Example: what is the default parameter in function input

# style

```
param building (str): building name
class Classroom:
     \mathbf{I} \mathbf{I} \mathbf{I}Class representing a classroom with a location, a capacity,
    and whether it is accessible
          [ ... as classes get more complex want to specify 
            instance attributes, methods ... ]
     \mathbf{I} \mathbf{I} \mathbf{I}def init (self, building, room, cap, accessible=True):
          \mathbf{I} \mathbf{I} \mathbf{I}Create a new Classroom with given location, capacity, and
             accessibility
         param room (str): room number
         param cap (int): capacity
         param accessible (bool): if room is accessible (default True)
          \mathbf{I} \mathbf{I} \mathbf{I}
```